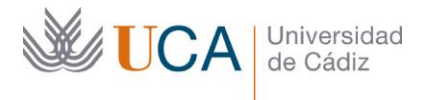

**Vicerrectorado de Política Educativa** Unidad de Formación e Innovación Docente

Edificio Hospital Real Plaza Falla, nº 8 - 11003 Cádiz Tel. 956 015 728 | www.uca.es Innovacion.docente@uca.es

## **CURSO DE FORMACIÓN EN LÍNEA**

GESTOR DE REFERENCIAS BIBLIOGRÁFICAS PARA INVESTIGADORES. **MENDELEY** 

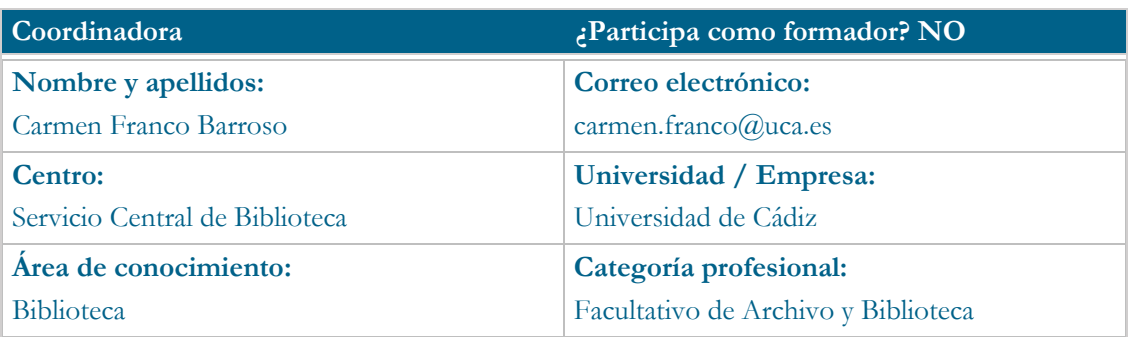

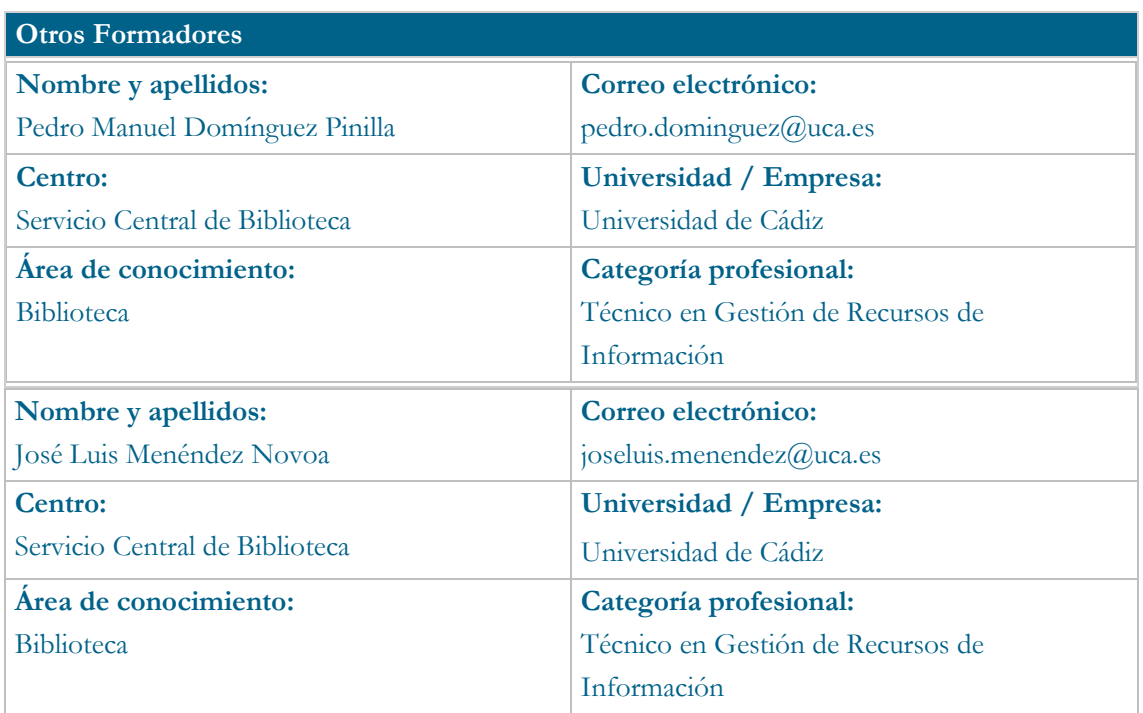

# **Receptores de la formación**

**Perfil del PDI al que recomienda esta formación:**

Personal Docente e Investigador en sus distintas ramas de conocimiento

**Requisitos previos que deben cumplir los receptores para poder acceder a esta formación:**

No se requieren

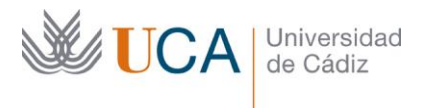

### **Planificación**

**Duración del curso en días naturales:** 15 (Comienza el 16 octubre y finaliza el 30 de octubre del 2023)

**Horas estimadas de trabajo del estudiante:** 15

### **Beneficios para la docencia, para la investigación y/o para la gestión**

Mejorar la gestión bibliográfica (citas, referencias y notas) en la docencia e investigación, mediante los diferentes formatos bibliográficos y gestores de referencias, en concreto: Mendeley Reference Manager.

Optimizar el trabajo con los documentos que se vayan a utilizar en las bibliografías docentes y de investigación, mediante el plugin de Mendeley Cite, añadido por defecto en la aplicación de Word Office 365, la colaboración a través de grupos privados en Mendeley Reference Manager, etc.

#### **Tutorías<sup>1</sup>**

**Herramientas que empleará para asesorar a los estudiantes:**

Campus Virtual UCA

### **Competencias que se desarrollan en el curso**

Metodológicas, Innovación y Trabajo en Equipo

### **Objetivos**

Conocer qué son y para qué sirven los gestores de referencias bibliográficas.

Aprender a utilizar el gestor de referencias Mendeley, como aplicación de escritorio y en el servicio de la web.

Gestión de la extensión para navegador Web Importer, con el objetivo de saber añadir referencias de recursos web: buscadores, bases de datos, etc.

Saber utilizar las herramientas de elaboración automática de citas y bibliografías que incluye Mendeley, a través del plugin para la aplicación: Word Office 365.

### **Contenidos**

j

**1. Consideraciones básicas sobre cita, referencia y bibliografía**

1.1 Evitar el plagio

<sup>1</sup> Los profesores se comprometen a prestar un servicio ágil y riguroso, respondiendo adecuadamente a los temas planteados por los estudiantes, como máximo, dentro de las 48 horas siguientes al momento en que el estudiante envía su mensaje, pudiéndose extender este plazo hasta 72 horas en el caso de festivos y fines de semana.

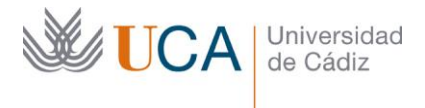

- 1.2 Cita. Referencia. Bibliografía
- 1.3 Citar Tablas, Imágenes y Figuras

1.4 Formatos bibliográficos

- 1.5 Cuestionario de autoevaluación. Tema 1
- **2. ¿Qué son los Gestores de Referencias? Mendeley.**
- 2.1 Mendeley
- 2.2 Creación de la cuenta Mendeley Institutional Edition (MIE)
- **3. Mendeley Reference Manager**
- 3.1 Mendeley Reference Manager versus Mendeley Desktop
- 3.2 Descarga e instalación de la aplicación Mendeley Reference Manager
- 3.3 Trabajar sin conexión
- 3.4 Cuestionario de autoevaluación. Temas 2 y 3
- **4. Importar y exportar referencias**
- 4.1 Importar referencias mediante la extensión del navegador: Web Importer
- 4.2 Exportación desde Dialnet a Mendeley Reference Manager
- **5. Organizar y gestionar las referencias bibliográficas**
- 5.1 Compartir anotaciones y referencias dentro de los grupos privados
- **6. Trabajar con los documentos adjuntos a las referencias**
- 6.1 Notebook
- 6.2 Cuestionario de autoevaluación. Temas 4, 5 y 6
- **7. Añadir citas y bibliografía de manera automática**
- **8. Descubrir contenido en Mendeley**
- 8.1 Cuestionario de autoevaluación. Temas 7 y 8
- **9. Actividad final de autoevaluación**

# **Formato de los contenidos**

- Videotutoriales
- Documentos en PDF
- Enlaces para la ampliación de la información

# **Formato de las tareas propuestas**

- Cuestionarios de autoevaluación
- Cuestionario final de evaluación

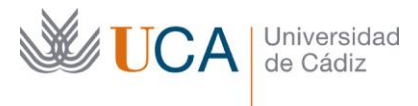

### **Metodología**

Trabajo individual en Campus Virtual a partir de las explicaciones transmitidas por los videotutoriales y los documentos proporcionados, llevando a cabo cuestionarios de autoevaluación y una actividad de evaluación final.

# **Evaluación**

La calificación (APTO / NO APTO) se obtendrá a partir de la evaluación de tareas diseñadas para que se han alcanzado los objetivos generales y específicos, siendo condición necesaria adicional, superar la totalidad de los cuestionarios autoevaluables en la fecha establecida en el calendario. La evaluación en este curso se concibe como una herramienta que informa periódicamente al estudiante sobre su aprendizaje. Aquellas tareas del curso que no se superen llevarán asociadas un breve informe del profesor que describa los errores detectados y la manera de solventarlos. La retroalimentación del profesor asociada a cada tarea será lo más inmediata posible con objeto de propiciar el aprendizaje a través de una nueva oportunidad para rehacer la tarea.

**Relación de tareas y sistema de evaluación:**

- Cuestionarios de autoevaluación no obligatorios

- Actividad final de evaluación obligatoria.

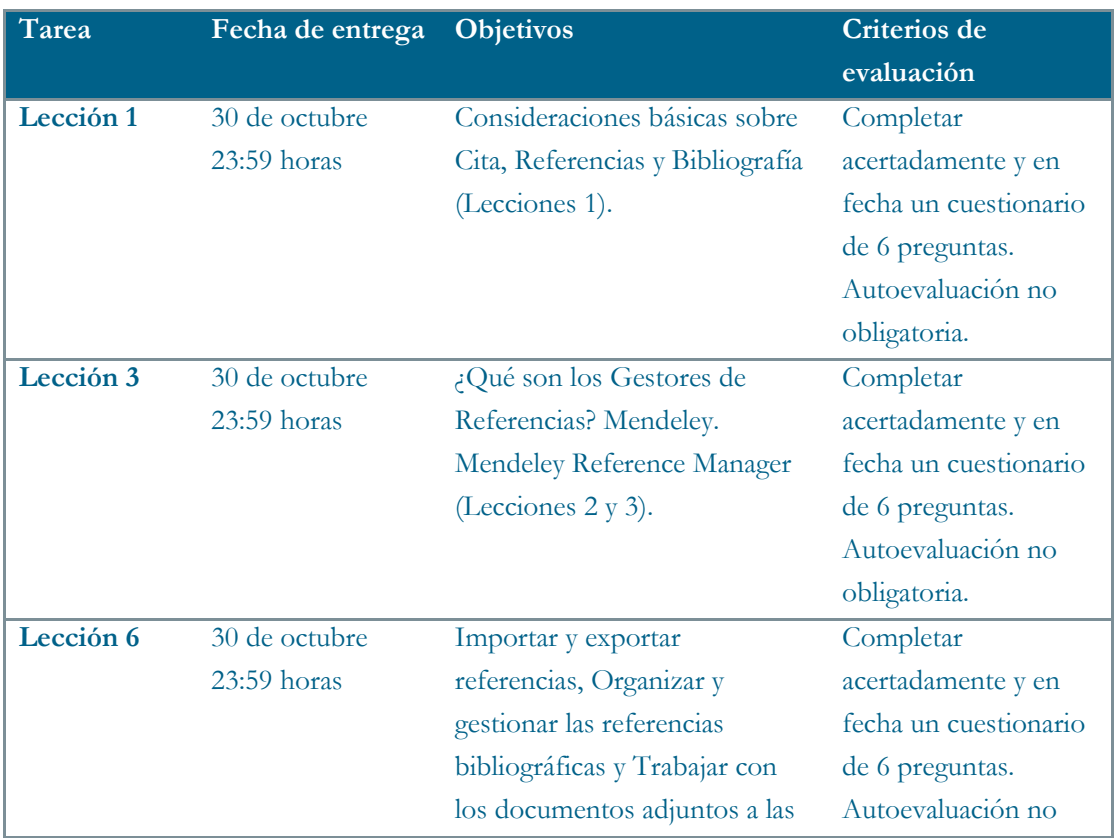

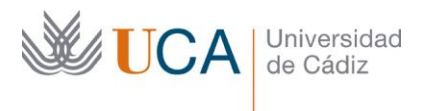

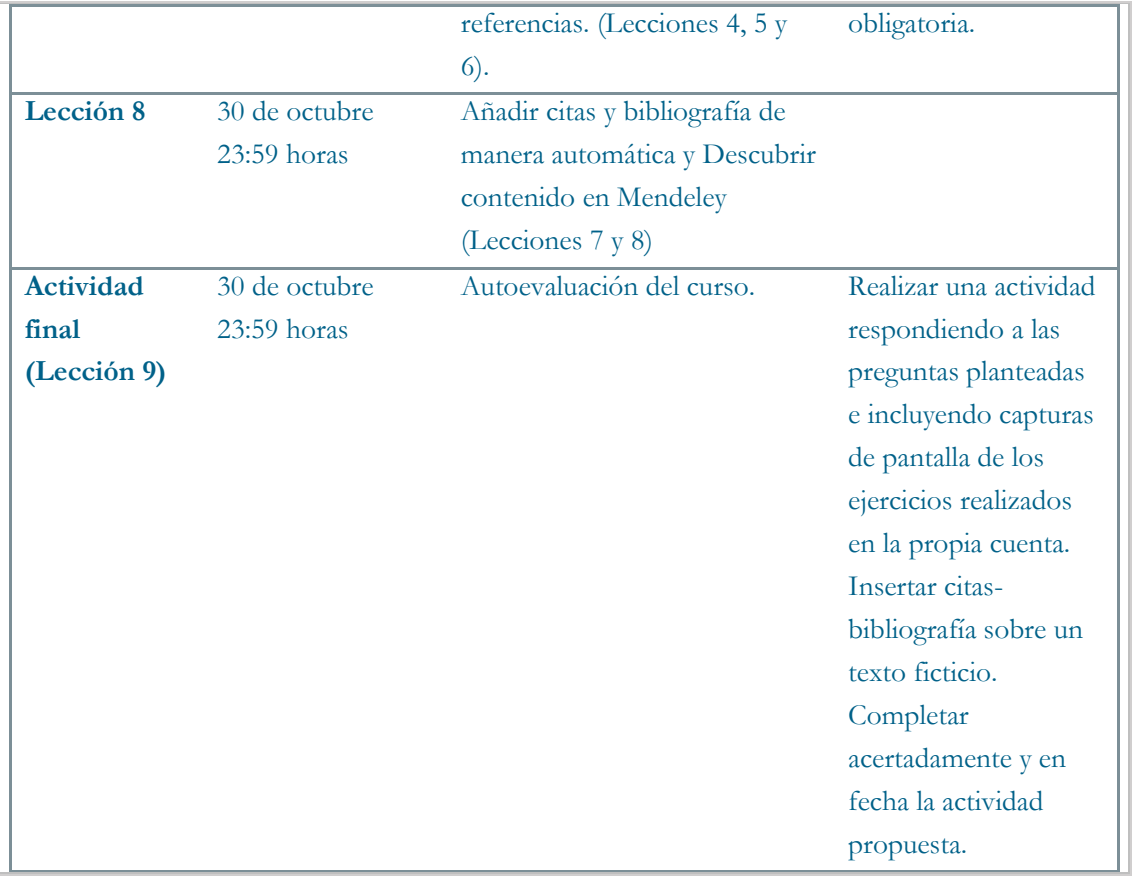

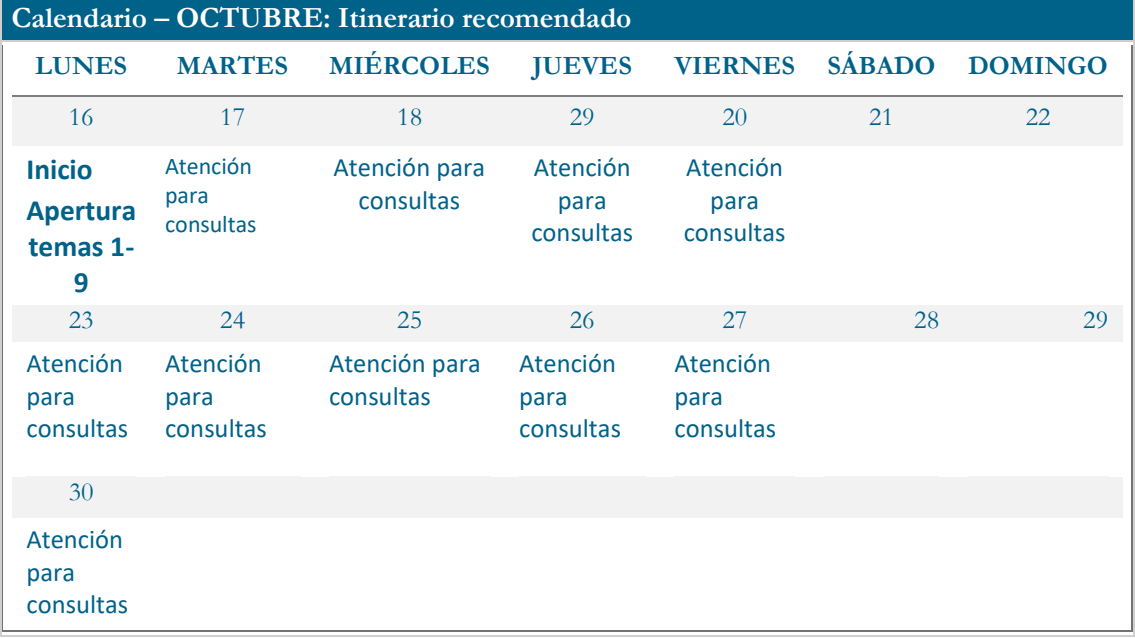